### Pythonized SystemC A non-intrusive scripting approach

Eyck Jentzsch, MINRES Technologies GmbH Rocco Jonack, MINRES Technologies GmbH

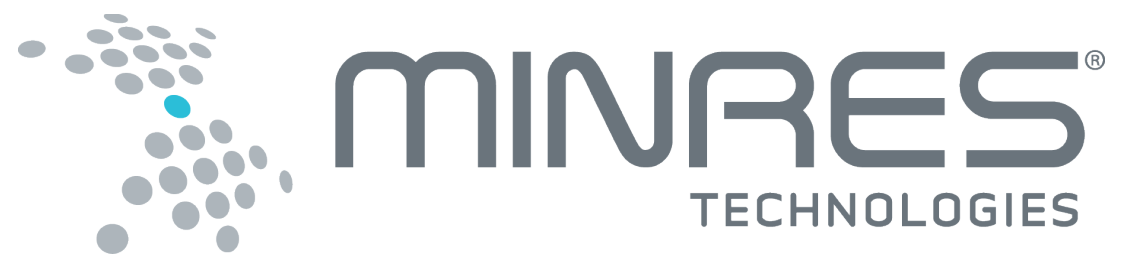

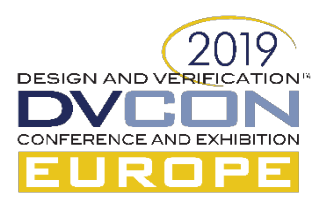

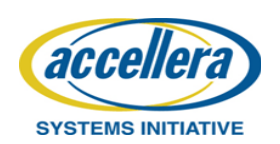

## Introduction

- MINRES focuses on VP and architectural modeling – Providing support in various forms
- Development often in parallel with HW development
	- what if scenarios are important for architecture decisions
	- Platform definition is not fixed
- VP based embedded software development for large systems requires the use of partial and subsystems to get reasonable simulation speed and runtime
- Flexibility in Reconfiguration is key for efficient model development

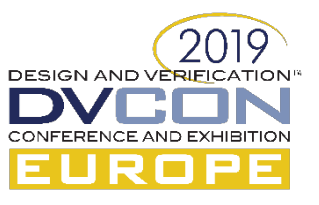

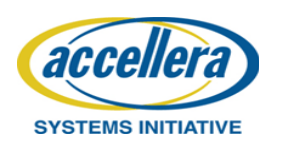

# Addressing Flexibility

- Complex configurations system
	- Reading and interpreting a configuration file
	- Done in several tools by parsing XML or JSON files
- Code generation
	- Based on some configuration input generated glue logic
- Scripting languages as frontend
	- There are tools which provide such solutions
	- Allows integration of different functionality
	- Limited by scripting API

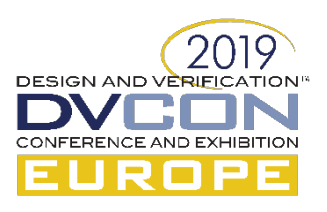

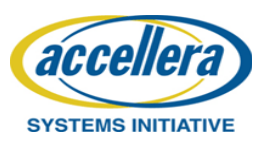

# Scripting Solutions for SystemC

- There are several existing integration into scripting languages
- As part of commercial tools based on TCL/TK, Python
- Open-source solutions
	- SoCRockets Universal Scripting Interface (USI)
	- GreenSoCs GreenScript
	- SystemPy
	- Kosim

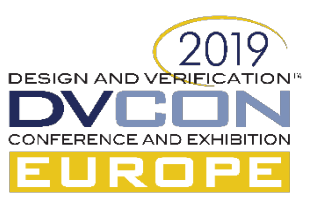

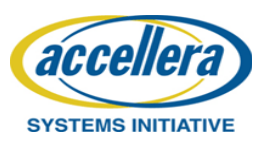

## SystemC and Python

- We opted for an interpretation "frontend" based on Python
- Python is well-known and existing libraries can be reused
- Besides support for structural construction, simulation control and dynamic model parametrization can be supported
- Existing Python integrations require preparation work
	- Definitions of API into libraries which have been compiled
	- Quite often modification of the libraries to fulfill requirements implied by the interpreter
- Therefore there are no integrations for SCV or CCI available

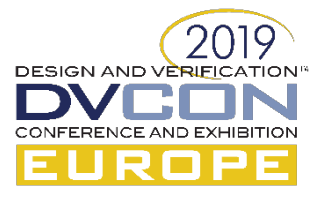

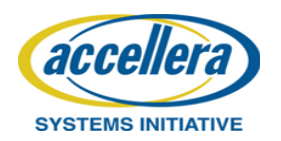

## PySysC

- CERN developed several tools for the analysis of LHC generated data
	- CINT: home-grown Python bindings piggy-backed on C++ reflection for serialization and interactivity
	- CLING: C++ interpreter (https://root.cern/cling)
	- PyPy/CPPYY: Cling-based Python-C++ bindings
- Cppyy can be leveraged for any library
- This is the basis for the PySysC module

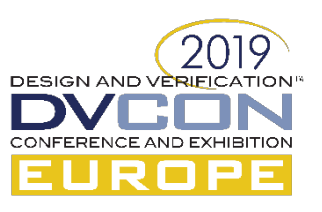

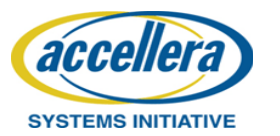

## PySysC Advantages

- No preparation of libraries to be integrated
- No need to have the sources of the code, even 3<sup>rd</sup> party binary only libraries can be used
- Allows introspection of the interfaces and thus dynamic generation
- If Python is not sufficient JIT allows to compile on-the-fly generated C++ code

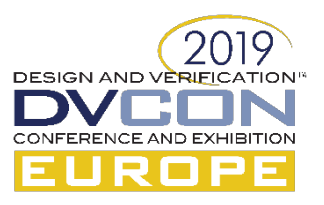

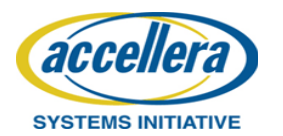

### PySysC Example

- 1. Instantiation of a module
- 2. Instantiation of a templated module
- 3. Named signal connection
- 4. TLM2.0 socket connection
- 5. Simulation run

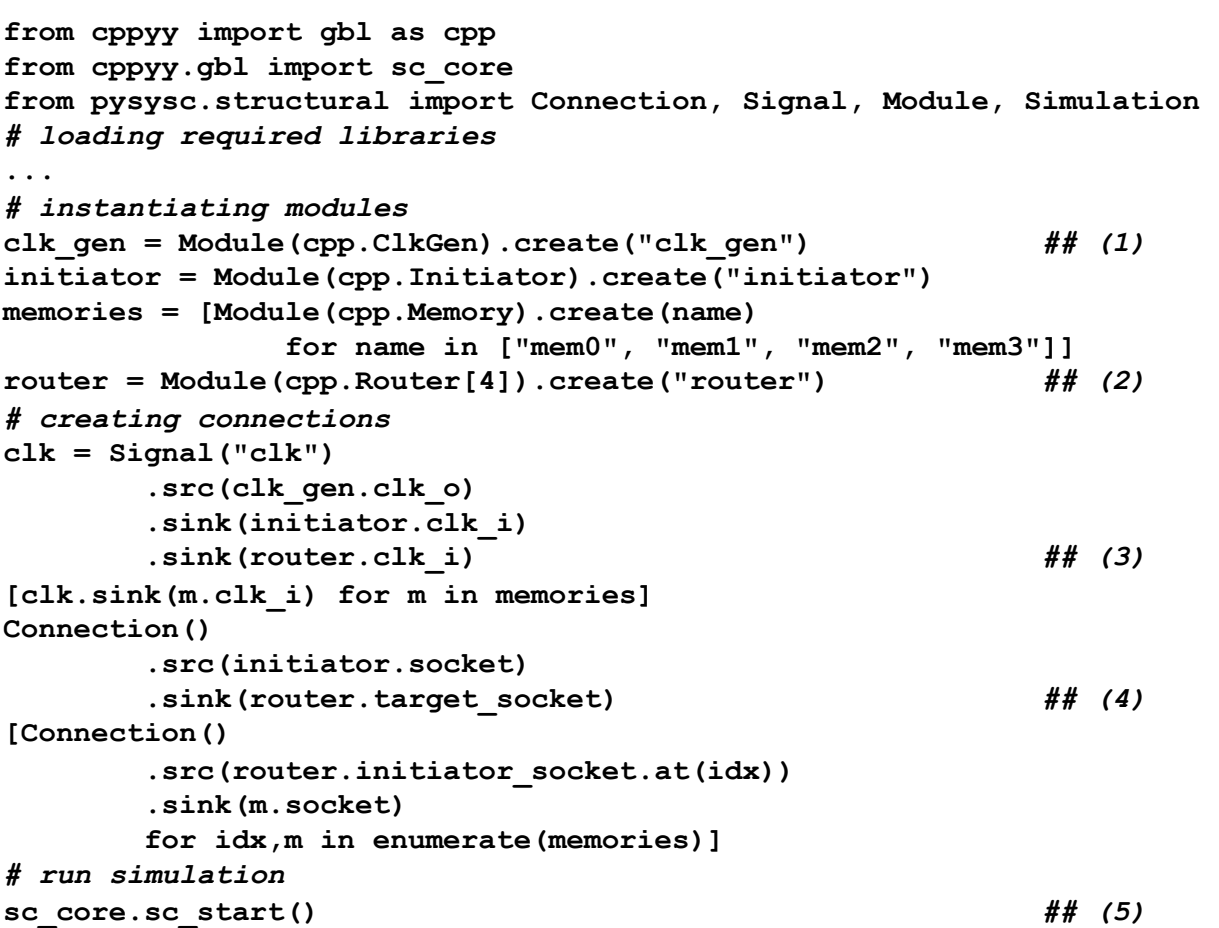

DESIGN AND VÊ

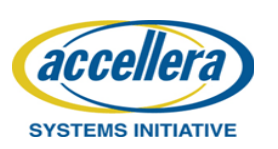

### Advantages of Python Usage

- Due to broad availability of Python integrations plenty of libraries can be used and combined
	- Computational models using numpy/scipy etc.
	- UIs and cockpits using GTK, wxWidgets or Qt

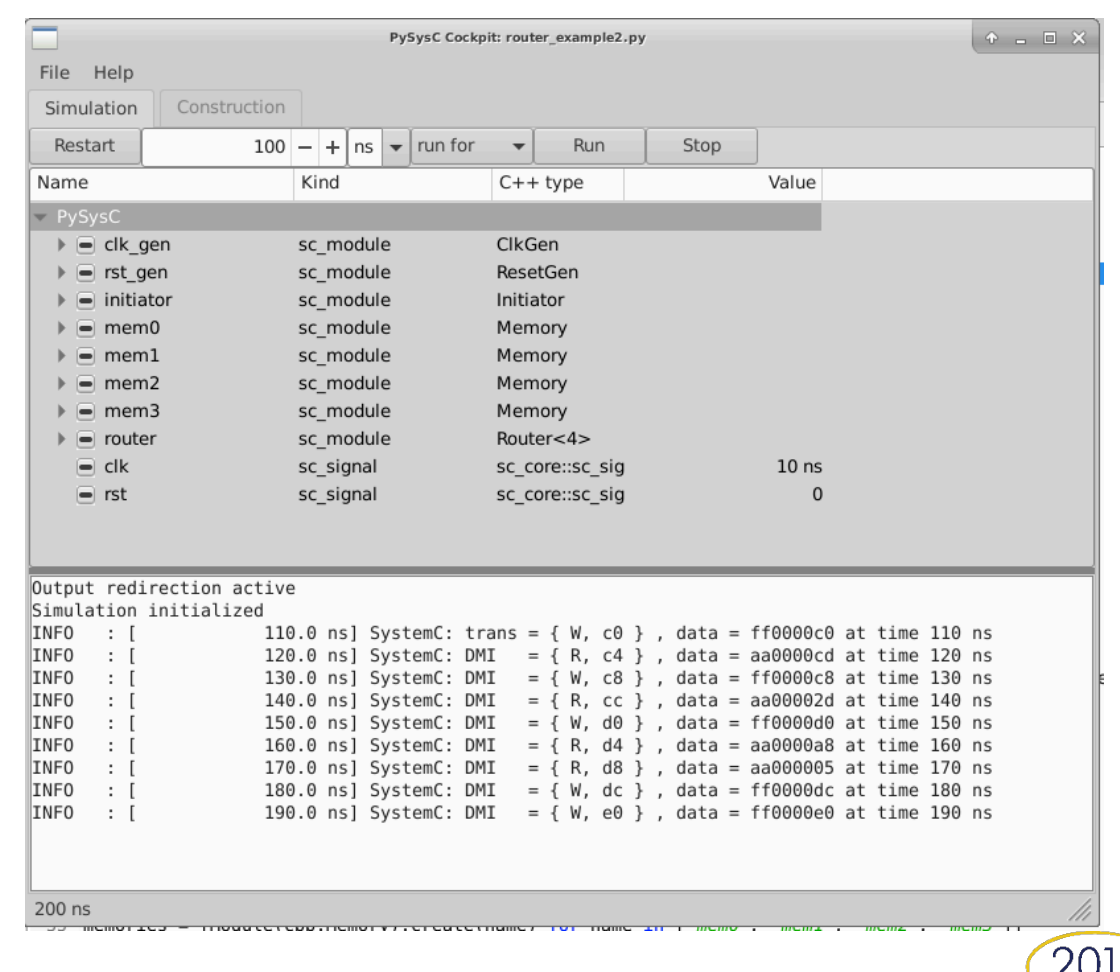

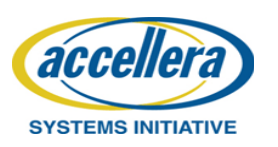

#### Evaluation and Results

- Table 1 compares a simple design in SystemC and PySysC in terms of runtime and LoC
- Table 2 uses a RISC-V based VP in different scenarios using plain SystemC and PySysC based structural description.

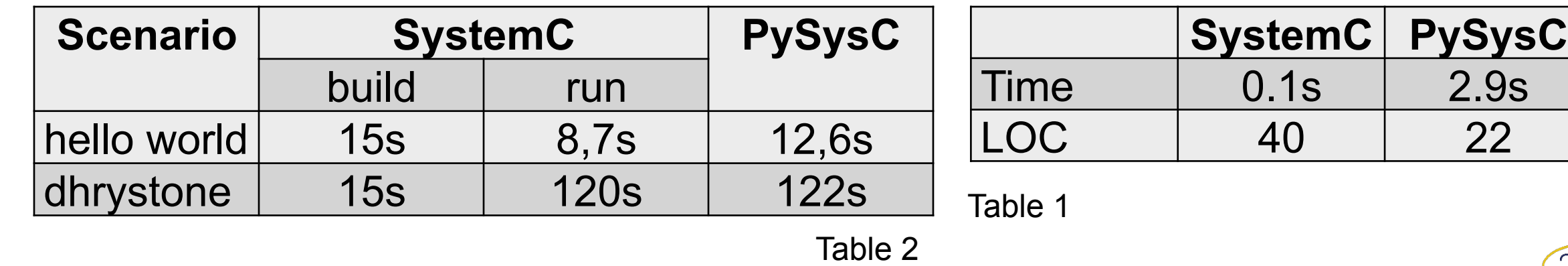

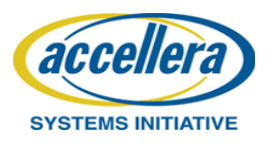

## **Outlook**

- PySysC is available as module via git
	- The Python module: https://git.minres.com/VP/PySysC
	- The examples: https://git.minres.com/VP/PySysC-SC
- Development is work in progress
- Will be used as a basic building block of the BMBF funded project ''RAVEN: Acceleration of Virtual Hardware/Software Development Platforms by Reconfigurable Logic'

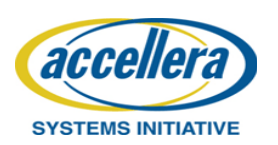

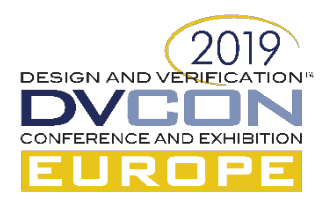

#### **Questions**

#### Finalize slide set with questions slide

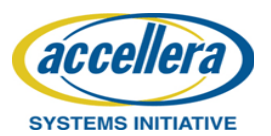

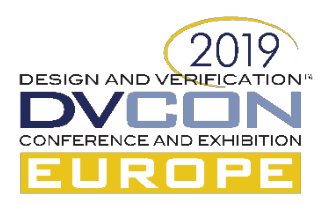

# Guidelines (1)

- Please keep the default font size for main lines at 28pt (or 26pt) – And use 24pt (or 22pt) font size for the sub bullets
- Use the default bullet style and color scheme supplied by this template
- Limited the number of bullets per page.
- Use keywords, not full sentences
- Please do not overlay Accellera or DVCon logo's
- Check the page numbering

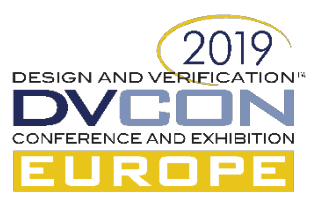

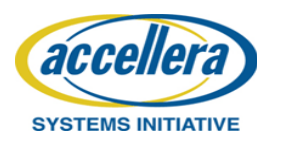

# Guidelines (2)

- Your company name and/or logo are only allowed to appear on the title page.
- Minimize the use of product trademarks
- Page setup should follow on-screen-show (4:3)
- Do not use recurring text in headers and/or footers
- Do not use any sound effects
- Disable dynamic slide transitions
- Limit use of animations (not available in PDF export)

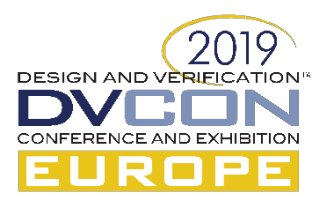

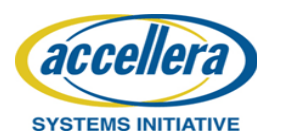

## Guidelines (3)

- Use clip-art only if it helps to state the point more effectively (no generic clip-art)
- Use contrasting brightness levels, e.g., light-on-dark or dark-onlight. Keep the background color white
- Avoid red text or red lines
- Use the MS equation editor or MathType to embed formulas
- Embed pictures in vector format (e.g. Enhanced or Window Metafile format)

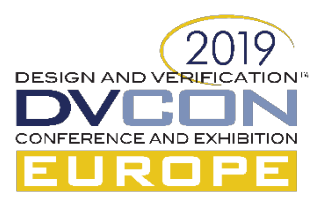

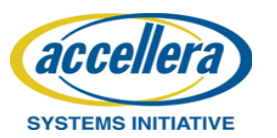